## **EMMC**

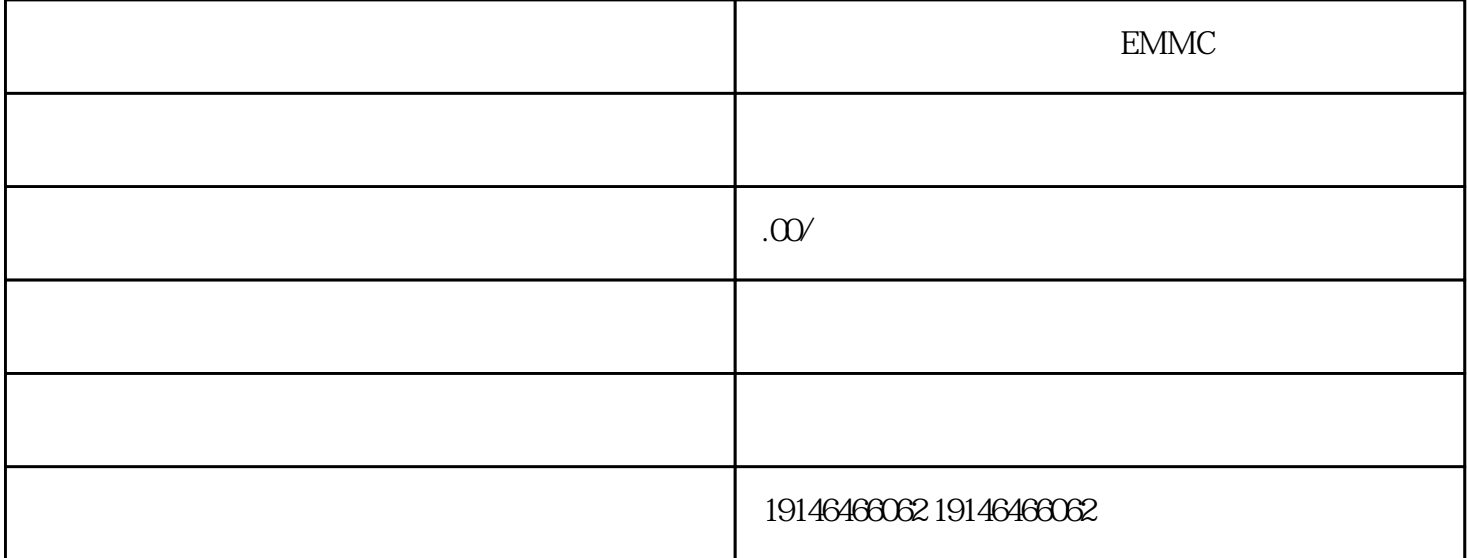

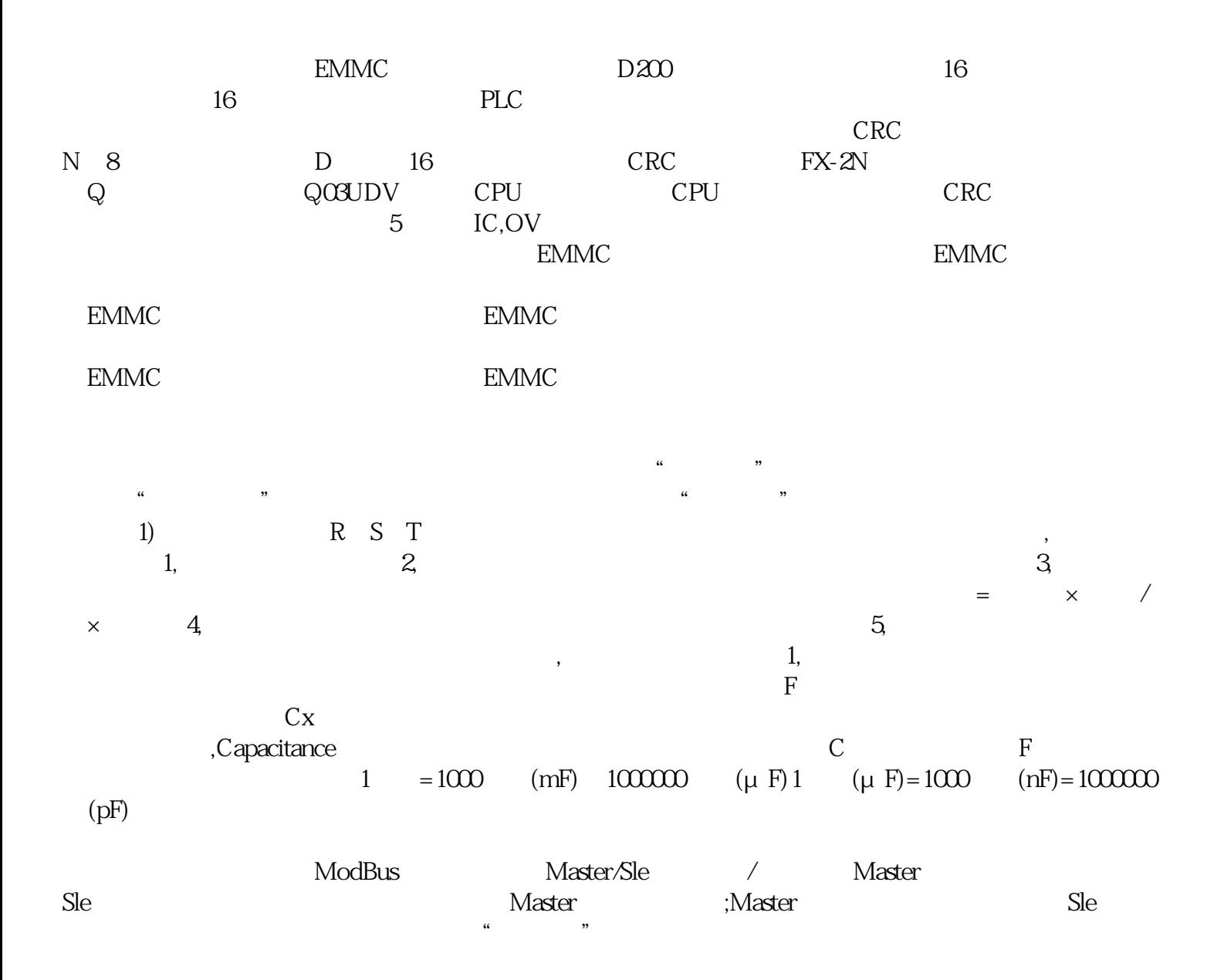

SanDisk SSD